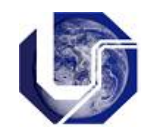

Faculdade de Computação Programação Procedimental Aula Prática: **Strings**

## **Funções de Manipulação de Strings:**

Uma string é um *array* de caracteres terminado por um caracter nulo '\0' :

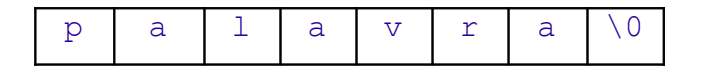

Exemplo de declaração de strings:

```
char str1[30];
char frase[150];
char nome1[] = {'A','n','a',' ','M','a','r','i','a','\0'};
char nome2[] = "Ana Maria";
```
As funções básicas para se manipular uma string estão prototipadas na biblioteca *string.h* e estão dispostas na tabela abaixo:

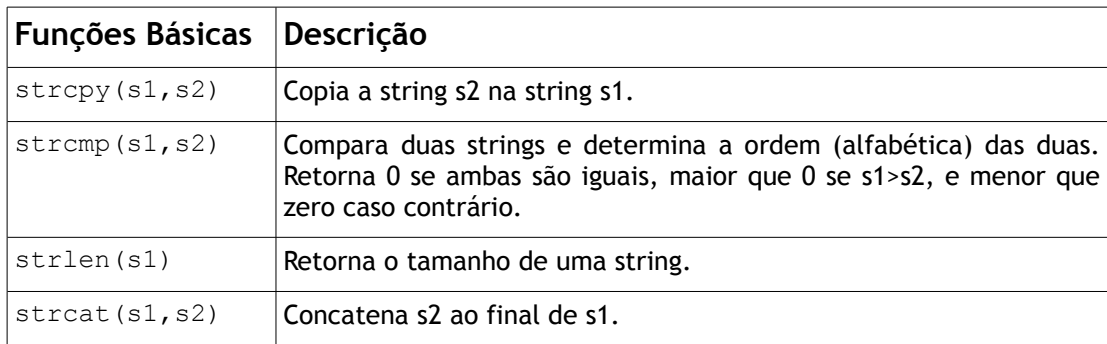

Os códigos a seguir ilustram o uso destas funções:

## **Exemplo 1:**

```
#include <string.h> 
 #include <stdio.h>
 int main(){
     int tam;
     char str1[50], str2[50];
      gets(str1); /* leitura da string str1 */
     \tan = \text{strlen}("HELLO"); /* \tan = 5 */
     strcpy(str1,str2); /* cópia de str1 em str2 */
 }
```
**Exemplo 2:** 

```
#include <string.h> 
 #include <stdio.h>
 int main(){
      char fonte[] = "Bom";
      char dest[] = " dia!";
      int tam1, tam2;
      tam1 = strlen(fonte); \frac{\pi}{100} /* tam1 = 3 */<br>tam2 = strlen(dest); \frac{\pi}{100} /* tam2 = 5 */
      tan2 = strlen(dest);strcat(fonte, dest); \frac{1}{x} dest = "Bom dia!" */
 }
```
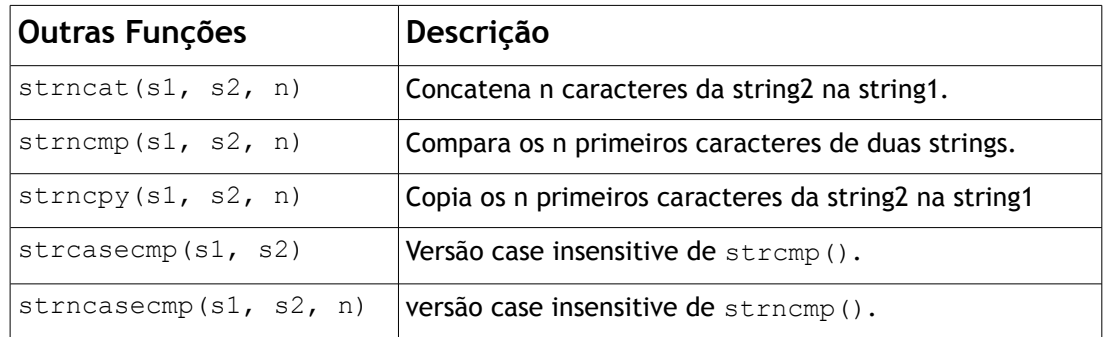

## **Arrays de Strings**

Arrays de strings são arrays de arrays de caracteres. Por exemplo, temos a declaração

```
char v[3][10];
```
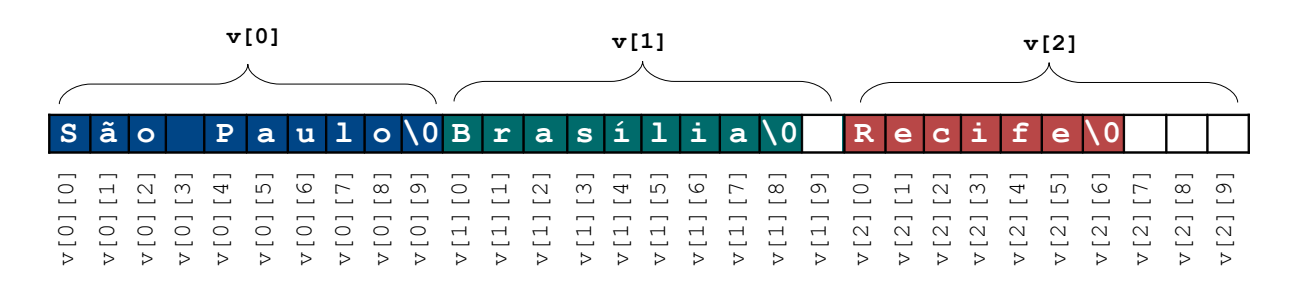

O trecho de código abaixo pode ser utilizado para percorrer a matriz **v**, ilustrada acima:

```
for (i=0; i<3; i++)
       printf("%s\n", v[i]);
```
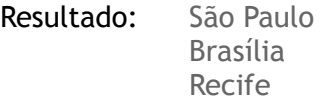

## **Exercícios:**

1) Analise os trechos de códigos a seguir e verifique se existe algum erro. Explique.

```
(a) char a[], b[];
       strcpy (a, "Corinthians");
       strcpy (b, "Santos");
       if (a < b) printf ("%s precede %s no dicionário", a, b);
(b) char ola[] = "ola";
      char \text{ola2}[] = \text{"ola";}if(ola == ola2)printf("Iguais"); 
      else
             printf("Nao sao iguais");
```
2) Seja o código abaixo que recebe uma *string* e devolve uma cópia da *string* com as letras minúsculas transformadas em maiúsculas:

```
void maius(char s[], char n[]);
main()
{
  char str[100], nstr[100];
  printf("Digite uma frase: ");
 scanf ("\{^{\circ}\n\cdot\cdot\cdot\}", str); // Leitura de caracteres e espaço
 maius(str,nstr);
 printf("\nFrase em maiusculo: %s",nstr);
}
void maius(char s[], char n[]) {
 int i;
for(i=0;s[i]!='\0';i++)
    n[i]=toupper(s[i]);
n[i] = \prime \0';
}
```
(a) Crie uma nova função que retorna o número de letras, o número de dígitos e o número de símbolos contido na string de entrada.

(b) Crie uma nova função que retorna apenas as letras transformadas para maiúsculo, descartando símbolos e dígitos.

(c) Crie uma nova função para substituir vários espaços em brancos por apenas um.

3) Faça um programa que lê uma string e retorna a string invertida.

4) Escreva um programa que lê uma string e retorna verdadeiro se a string de entrada é uma palíndrome.

5) Codifique um programa que recebe uma string e substitui cada letra pela letra seguinte circularmente (A é substituído por B, … e Z é substituido por A). Escreva funções para codificar e decodificar strings.

6) Faça um programa que, a partir da digitação do infinitivo de um verbo regular, faça a conjugação do mesmo no presente do indicativo para as pessoas do singular e plural. Exemplo: Entrada

CANTAR Eu canto Tu cantas Ele canta Nós cantamos Vós cantais Eles cantam

7) Escreva um programa que funciona como o jogo da forca. O usuário tenta acertar uma palavra (contida numa variável) usando 5 tentativas. A palavra é mostrada ao usuário com as letras marcadas com o símbolo '\*'. O usuário deve digitar uma letra (sem acentos, til, trema) e caso a letra esteja correta, o símbolo '\*' é substituído pela letra. Se o usuário não montar a palavra até a quinta tentativa, o jogo acaba em derrota.